# Prova V01 per selezione in Lepida Scpa 05\_2024DIPRETI

Avviso di Selezione pubblica per l'assunzione a tempo pieno e indeterminato di 1 posizione per il Dipartimento Reti in Lepida ScpA

\* Indica una domanda obbligatoria

1. Email \*

2. COGNOME \*

3. NOME \*

PROVA V01

E' RICHIESTA UNA SOLA RISPOSTA PER OGNI DOMANDA. LE 4 OPZIONI PROPOSTE SONO TUTTE PRECEDUTE DA UN CODICE ALFANUMERICO DI 4 LETTERE E DA UN TRATTINO (-). TEMPO A DISPOSIZIONE: 45 minuti

4. Che cos'è un protocollo di routing ? \*

#### *Contrassegna solo un ovale.*

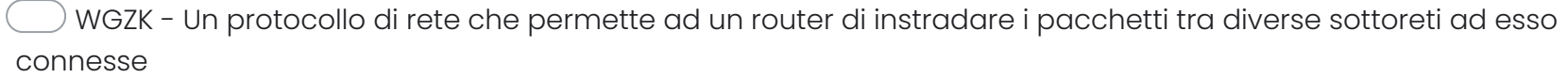

CFFX - Un protocollo di rete che permette il corretto instradamento dei frame verso la giusta destinazione

DHDU - Un protocollo di rete che permette il corretto instradamento dei pacchetti verso la giusta destinazione

GWTB - Un protocollo di rete che permette ai router di scambiarsi informazioni tra loro al fine di costruire delle tabelle di routing

5. Quale dei seguenti è un protocollo di rete appartenente al livello 3 del modello ISO/OSI? \*

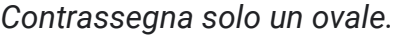

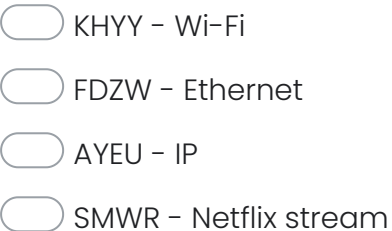

6. Quale dei seguenti è un protocollo di routing dinamico utilizzato tra diversi Autonomous System? \*

*Contrassegna solo un ovale.*

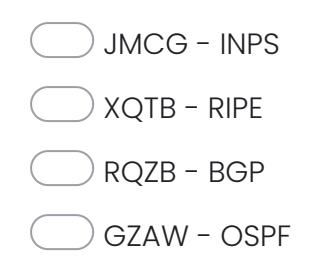

7. Quale delle seguenti è una tipologia di fibra ottica tipicamente utilizzata per collegamenti medio-lunghi (0,5– \* 40 km):

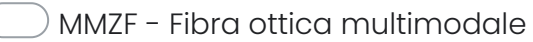

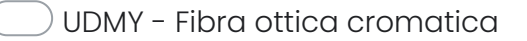

- CGFR Fibra ottica autostradale
- KOND Fibra ottica monomodale

8. Un ponte radio su banda licenziata può emettere segnali a radiofrequenza: \*

*Contrassegna solo un ovale.*

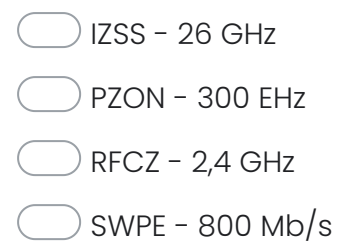

9. Quale protocollo consente di stabilire una sessione remota cifrata, tramite interfaccia a riga di comando, con un altro host? \*

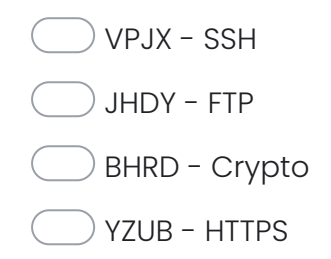

10. Come viene instradato il traffico all'interno di una rete MPLS? \*

*Contrassegna solo un ovale.*

- NFRL tramite percorso definito staticamente
- GWUW nessuna delle risposte precedenti è corretta
- TCCE in base ad etichette pre-negoziate
- MIZB in base all'indirizzo IP di destinazione
- 11. Nell'ambito delle reti radiomobili cosa si intende per handover? \*

#### *Contrassegna solo un ovale.*

CKGV - un evento che si può verificare in seguito allo spostamento del terminale mobile all'interno della stessa cella

FROT - la procedura per la quale un terminale mobile cambia il canale che sta utilizzando durante una comunicazione, mantenendo attiva la comunicazione stessa

VKIM - lo stato di funzionamento di una stazione radio base in caso di guasto della rete dorsale ad essa connessa

ZBXV - la procedura per la quale un terminale mobile cambia il canale che sta utilizzando durante una comunicazione

12. Quante rotte contiene attualmente la Full Internet Routing Table? \*

*Contrassegna solo un ovale.*

XJHR - circa 100.000

- UNVA circa 5.000.000
- IZOB circa 1.000.000
- STKW circa 100.000.000
- 13. Un indirizzo IPv6 è formato da quanti bytes? \*

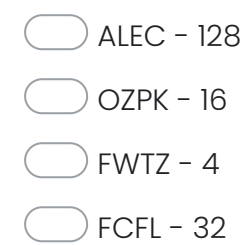

14. Quale dei seguenti protocolli è funzionale in una rete multicast? \*

*Contrassegna solo un ovale.*

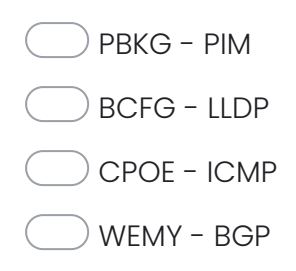

15. A quale lunghezza d'onda si esegue tipicamente il collaudo di una tratta in fibra ottica? \*

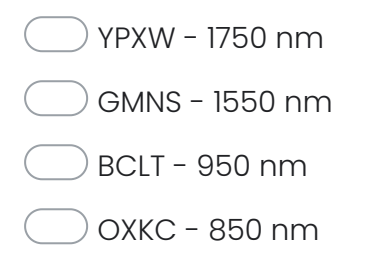

16. Quale protocollo viene utilizzato per implementare un LSP in una rete MPLS \*

*Contrassegna solo un ovale.*

- BNSP RIP EZMJ - OSPF LGAQ - BGP UWWJ - LDP
- 17. Rispetto ad una fibra multimodale la monomodale ha ? \*

- TJBP il diametro del cladding più piccolo
- CNSZ il diametro del core più grande
- NPJU il diametro del cladding più grande
- VKFB il diametro del core più piccolo

18. Un core router di tipo P è un apparato ? \*

*Contrassegna solo un ovale.*

GNQF - di livello 3/MPLS

- NOZO di livello 4
- TVGT di livello 2
- BRXF nessuna delle precedenti
- 19. Nell'ambito di un collegamento tra due antenne, quali di questi parametri incide nella valutazione del link budget: \*

- HLOM Frequenza di trasmissione e distanza del collegamento
- FTSP Guadagno di un'antenna, distanza del collegamento e frequenza di trasmissione
- BBWO Nessuna delle precedenti
- TVVU Guadagno di un'antenna, attenuazione dovuto al mezzo trasmissivo e stato ionosfera

20. Parlando di subnet mask quale delle seguenti affermazioni è sicuramente vera? \*

*Contrassegna solo un ovale.*

LWIQ - il primo e l'ultimo host di una subnet sono sempre riservati

XZJG - una /28 contiene 32 host

- CTLD una /27 contiene due /28
- SHAM rappresenta l'indirizzo del gateway
- 21. Nel dimensionamento di una rete completamente realizzata in Wavelength Division Multiplexing (Dense or Coarse), quale approccio è consigliabile per avere scalabilità e controllo dei costi?

- STKC Utilizzo di tecnologia DWDM sulle dorsali e CWDM in accesso
- IDTA Utilizzo di tecnologia CWDM in accesso e dorsale
- PXFD Utilizzo di tecnologia CWDM sulla dorsale e DWDM in accesso
- RWNG Utilizzo di tecnologia DWDM in accesso e dorsale

22. Per realizzare un link radio ad una distanza di 10 km con una parabola da 60 cm, quale banda di frequenza \* useresti:

*Contrassegna solo un ovale.*

- JXDO tra 2 e 30 m/sec
- HESW tra 2 e 30 Hz
- FNKB tra 2 e 30 Ghz
- GHNL tra 2 e 30 Kbit
- 23. Per collegare due switch ad una distanza di 10 km utilizzeresti: \*

# *Contrassegna solo un ovale.*

- LYOD un cavo di rete cat 5
- DXYX una fibra ottica
- HWAH un cavo coassiale
- HMVA un doppino telefonico

Questi contenuti non sono creati né avallati da Google.

Google [Moduli](https://www.google.com/forms/about/?utm_source=product&utm_medium=forms_logo&utm_campaign=forms)